### Pモデル オンラインOTA手順書

# 対象機種:CBS-LCTxxx7

#### 1.オンラインOTAアップデート

# テクノホライゾン株式会社エルモカンパニー

Ver. A

### 1.オンラインOTAアップデート [1/1]

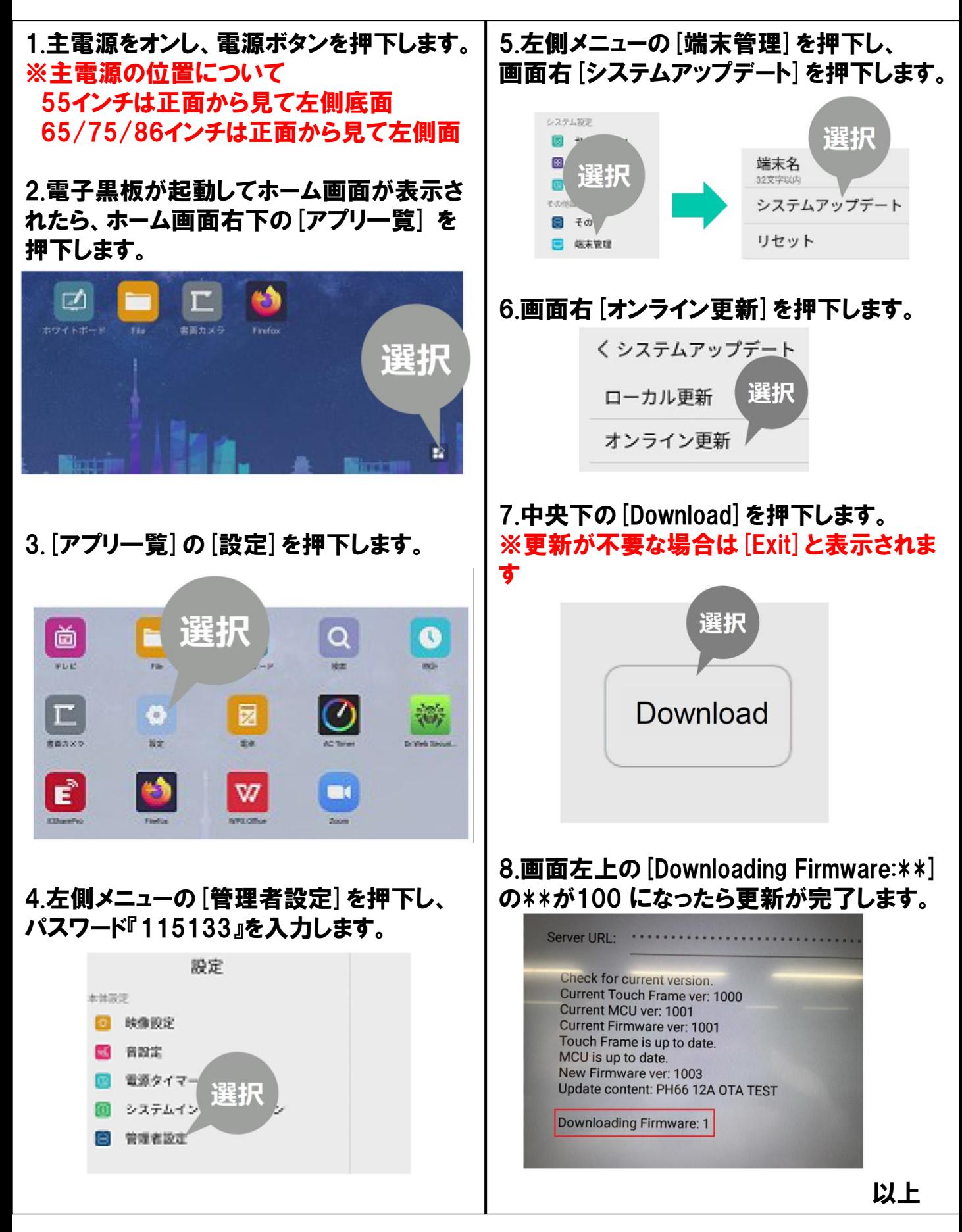